## Installing Apps with JAMF Teacher

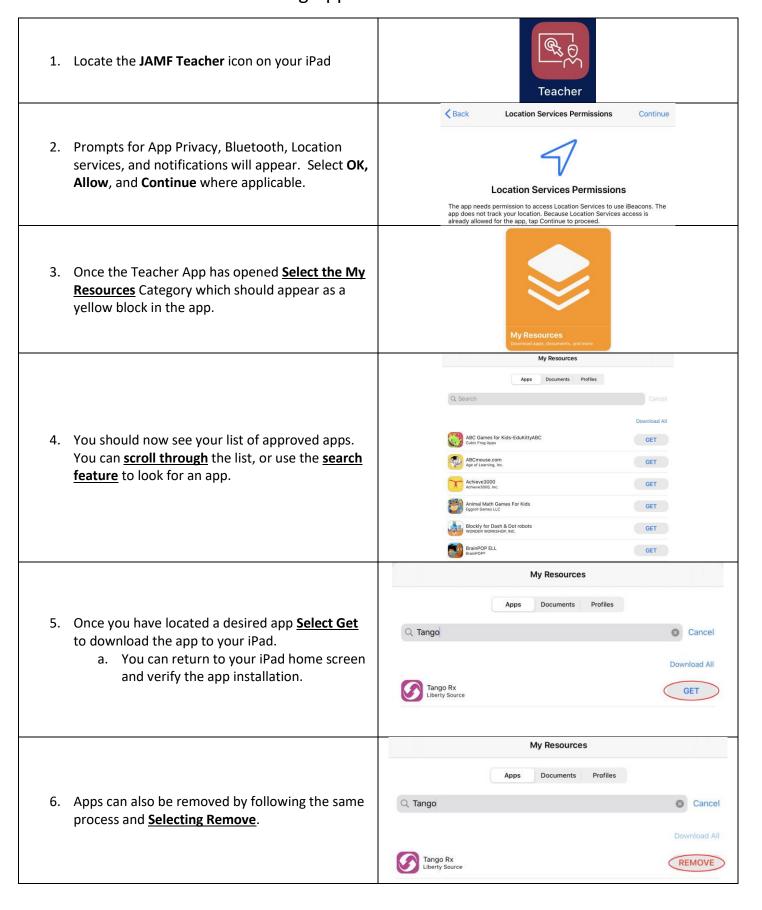